#### بخش\<br>\_00 . . بخش۲ . . بخش۳

# تست بیمر با زیپرشین

نویسنده

۱۷ خرداد ۱۴۰۱

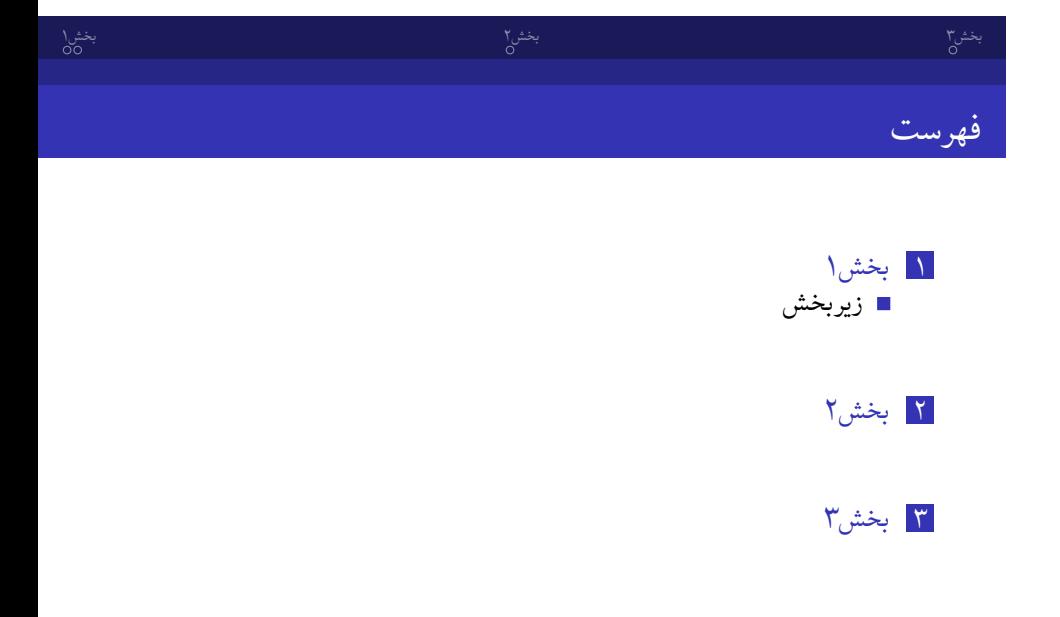

#### بخش\<br>© . . بخش۲ . . بخش۳ زیربخش بخش۱

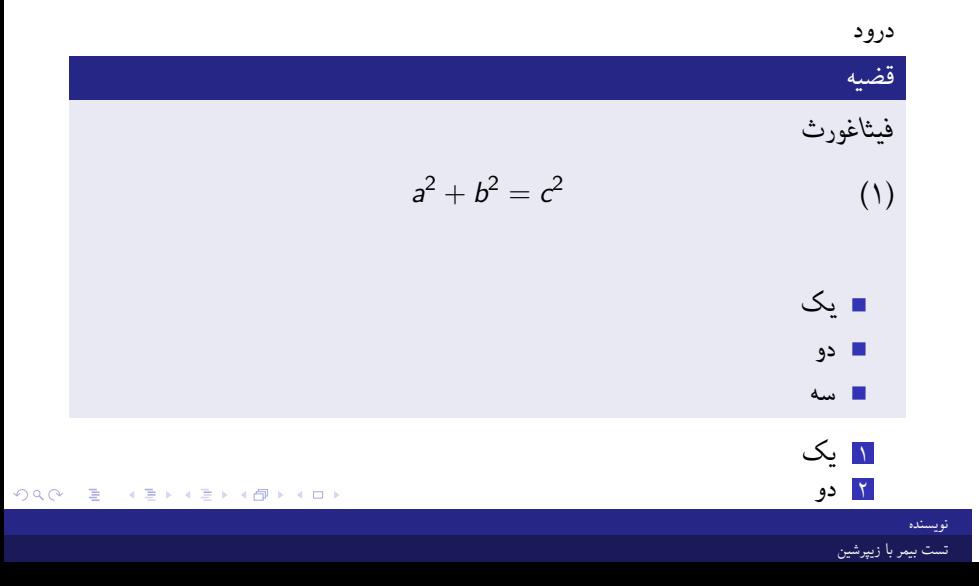

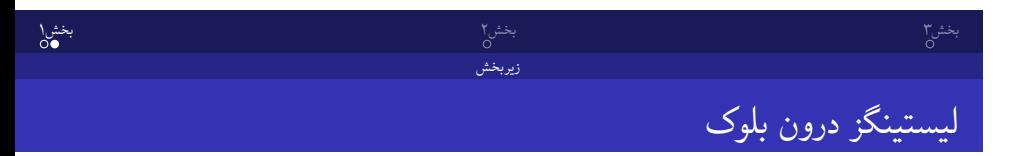

در اینجا کد متلب وارد می کنیم

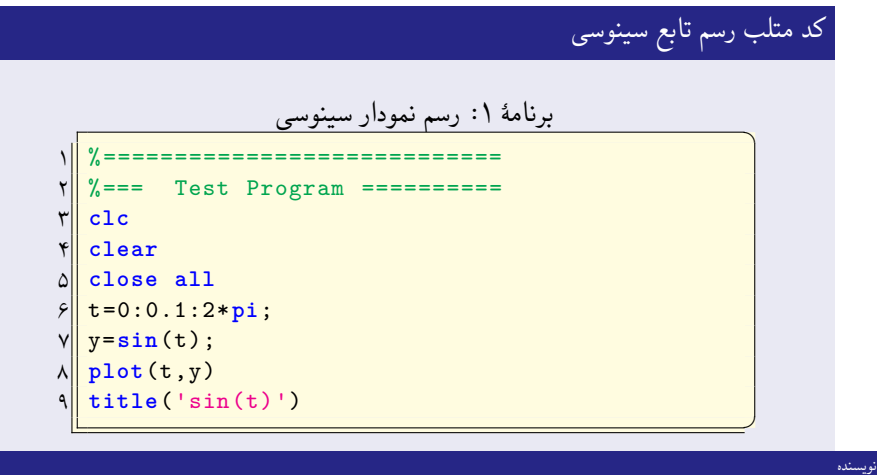

 $2Q$ 

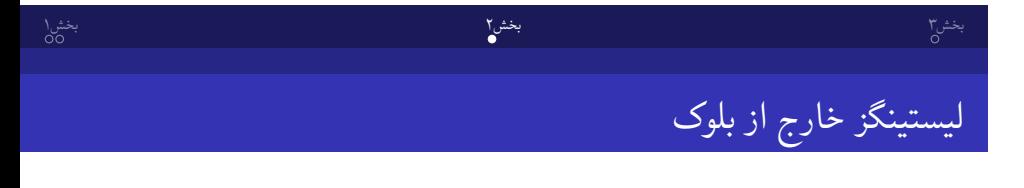

### برنامهٔ ۲: رسم نمودار سینوسی

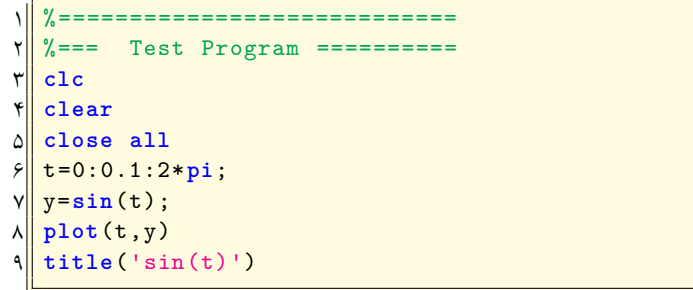

نویسنده

✆

## بخش\<br>\_00 . . بخش۲ . . بخش۳ تست پانویس و زیرنویس در داخل بلوک **تست footnote در بلوک** یک ۱ دو **تست LTRfootnote در بلوک** یک دو ۲

 $\mathcal{P} \circ \mathcal{P} \circ \mathcal{P} \quad \mathcal{P} \equiv \mathcal{P} \circ \mathcal{P} \circ \mathcal{$ 

دو ۱